# **Twitter How To Tutorials**

**Laura Fitton,Michael Gruen,Leslie Poston**

 Twitter In 30 Minutes (3rd Edition) Ian Lamont,2016-01-04 Are you interested in using Twitter, but don't know where to start? Are you mystified by hashtags, retweets, and other strange conventions? The revised and expanded third edition of Twitter In 30 Minutes is here to help! This unofficial Twitter tutorial will walk you through the basics, using plain English, step-by-step instructions, and lots of examples from real Twitter users. In no time, you'll learn how to: \* Create a new Twitter account online or on your phone \* Customize your Twitter profile with photos and a bio that's right for you \* Navigate Twitter icons, the Twitter app, and Twitter.com \* Follow other Twitter accounts … and block those you don't like  $*$  Identify local people and organizations using Twitter  $*$  Find people who share the same interests and hobbies \* Compose your first Tweets \* Share photos \* Use hashtags, retweets, and other Twitter conventions There's more. Twitter In 30 Minutes shows you how all kinds of people use Twitter to promote their businesses, connect with their followers, explore their interests, and have fun! It's peppered with real-world examples, from everyday people to celebrities. Authored by award-winning technology journalist Ian Lamont, the revised third edition of Twitter In 30 Minutes covers Twitter's new interface for the Web and mobile devices such as the iPhone and Android phones. There are new screenshots, along with instructions for registration on iOS and Android devices. Twitter In 30 Minutes is a

perfect introduction to people who are new to Twitter, as well as those who already have accounts and want to learn how to get the most out of Twitter. Buy the book today! Here's what real readers are saying about TWITTER IN 30 MINUTES: I quickly set up a Twitter account and started using it within a half hour. I would recommend this book for anyone who doesn't have a Twitter account, for those who do have one but aren't actively using it, and for those who aren't quite sure how to get the most out of their account. Though I have been using Twitter for some time now, I still learned a thing or two from reading this. Clarified any issues I had or concerns and listed some excellent precautions. Perfect introduction to Twitter. Quick and easy read with lots of photos. I finally understand the #! I've been tweeting for over a year but learned a lot if helpful details I hadn't been aware of until now. Lots of easy to understand info, and good instructions with screenshots that make it easy to understand. Thanks for the help and making Twitter even more fun. Just the quick, light intro I wanted. No annoying bits of philosophy. Some careful warnings about privacy and courtesy are included. You really can skim it in 30 minutes. Easy to read and actually fun to fire up my twitter account and play along with each chapter. Everyone has 30 spare minutes spread out over a week (if not a day) to read this guide.

 Twitter For Dummies Laura Fitton,Anum Hussain,Brittany Leaning,2014-12-31 A fully updated new edition of the fun and easy guide to getting up and running on Twitter With more than half a billion registered users, Twitter continues

to grow by leaps and bounds. This handy guide, from one of the first marketers to discover the power of Twitter, covers all the new features. It explains all the nuts and bolts, how to make good connections, and why and how Twitter can benefit you and your business. Fully updated to cover all the latest features and changes to Twitter Written by a Twitter pioneer who was one of the first marketers to fully tap into Twitter's business applications Ideal for beginners, whether they want to use Twitter to stay in touch with friends or to market their products and services Explains how to incorporate Twitter into other social media and how to use third-party tools to improve and simplify Twitter

 *The Rough Guide Snapshot to Social Media: Twitter Basics* Sean Mahoney,2012-09-24 The Rough Guide Snapshot to Social Media: Twitter Basics will tell you everything you need to know to get started on Twitter, the biggest contender to Facebook's social networking crown. Twitter's simple, fast, furious and incredibly effective formula has made it the site for breaking news, gossip and generally staying in touch (and all within a maximum of 140 characters). This guide will walk you through set-up and sending your first tweet to basic business applications. It also includes tips on privacy, reaching out to new followers and managing your messages as their volume increases. Get connected now - from your desk or on the move and join the social media revolution. Also published as part of The Rough Guide to Social Media for Beginners. Full coverage: Getting started, Adjust

your settings, Privacy, Tweeting, Respect your limits, Videos, Following, The sidebar, Going mobile, Mobile shorthand, Twitter + Facebook, Twitter for business, Twitter Parties (Equivalent printed page extent 34 pages)

 **TWITTER SUCCESS TRAINING GUIDE** Macarena Torres,2020-12-09 If you're looking for a fairly automated way to build a brand online, you don't have to look further than Twitter. In fact, for the longest time, a lot of marketers and marketing companies have long considered Twitter as a great place for brand formation. If you're looking for an online brand, Twitter is a great place to start. It's easy to see why. Twitter is so easy to use. You just need to post a tweet that is one hundred forty characters. You need to do it long enough. You must pick the right hashtags. You must pick the right content and, given enough focus and attention to detail, you will get it right. It's just a matter of time. Of course, this does not mean automatic success but, with everything else being equal, Twitter compared to other social media platforms, is easier to master. Why? First, it is very friendly to automation. That's right. You can automate pretty much everything you do on Twitter. Therefore a lot of people use it to make money from the Internet on autopilot. They don't have to babysit each tweet. They don't have to sit around to figure out what's going on. They can pretty much set a strategy, let the software do it, let the process run for some time, double-check their work, make some adjustments here and there and then let it run. In other words, Twitter is one of those platforms that you just must figure out in

broad terms to lay out an initial strategy. Implement that strategy and then learn from your results.

 **Twitter For Dummies** Laura Fitton,Michael Gruen,Leslie Poston,2010-07-09 A fully updated guide to the how and why of using Twitter The fastest-growing social network utility sports new features, and they're all covered in this how-to guide from a leading Twitter marketing consultant. Nearly 20 million people are tweeting on Twitter, and this book shows you how to join them and why you should. You'll learn the nuts and bolts of using Twitter, how to make good connections, and how it can benefit your life and your business. Twitter is the fastest-growing of the social networking tools; this book gets you up to speed on the basics as well as how Twitter can enrich your life and boost your business Explains how to sign up, find friends and people you want to follow, make the most of shortcuts, use popular Twitter tools, and Twitter on the go Discusses how Twitter can be used for business, fundraising, and maintaining contact with people who share common goals With complete information about all the latest Twitter enhancements, Twitter For Dummies, 2nd Edition will help you get the most from this popular social networking tool.

 **Twitter Power 3.0** Joel Comm,Dave Taylor,2015-02-19 Tweet your company to the top of the market with a tailored approach to Twitter Twitter Power 3.0 is the newly updated guide that shows smart businesses and entrepreneurs how to use Twitter to their advantage. This book is the best business leader's

guide to Twitter, with the most up to date information on trends in social media, branding, and competitive research. Readers will learn that viral content doesn't happen by accident, why videos and photos are crucial to engagement, and how to measure the success of a Twitter strategy using specific and accurate metrics. This new edition contains brand new case studies, user profiles, features, and images, helping readers create a stronger overall Twitter strategy whether they're already engaged or just wondering if Twitter's important for their business future. Tip: it most definitely is important! Twitter has grown up. It's now a public company, worth over \$30 billion, and it means business. Twitter has changed over time, but remains a crucial tool for business branding and a key place to engage with customers and build long-term client relationships. This book demonstrates how Twitter can play an important role in business growth, 140 characters at a time. Understand how Twitter differs from other social media platforms Build a savvy Twitter strategy as part of a broader social media plan Create viral content that effortlessly spreads your message and gains you huge numbers of followers Learn which metrics matter, and how to measure and track them Firms need to understand how Twitter is a vital element in any social media marketing, and craft strategies specific to each. Twitter Power 3.0 is the complete guide to Twitter for business, with the latest information, proven techniques, and expert advice.

*Twitter Tips, Tricks, and Tweets* Paul McFedries,2009-04-20 A full-color,

portable guide to getting all the fun and productivity from Twitter Twitter is hot! It's used by everyone from teens keeping up with their friends to fundraising charities and organizations responding to natural disasters; even President Obama tweets. Twitter Tips, Tricks, and Tweets gets you in on the fun, taking you all the way from setting up an account to incorporating cool third-party applications. Defined as microblogging, Twitter allows you to be as active or passive as you choose in keeping up with the conversation.

Limited to 140 characters per comment, or tweet, it's designed for here-andnow communication. This handy guide gives you everything you need to know. Guides you through setting up an account and following Twitter rules Explains how to tweet from mobile devices Shows how to add Twitter to a blog or to other social networking sites such as Facebook Offers ideas for using Twitter in business as well as for personal contacts Covers Twitter terminology Provides useful tips and tricks for expanding Twitter's usefulness through third-party applications Twitter Tips, Tricks, and Tweets explores all the features of Twitter, so you can join the conversation and discover what all the buzz is about.

 Twitter Guide: For Seniors Jacob Gleam,2015-05-21 Twitter is one of the many social media platforms that people use to communicate ideas, jokes and other types of information. The information is displayed in what are known as tweets which usually allow the twitter users a 140 character limit to share anything. Twitter is used globally and can be used for business, personal use and for group communications. The site is a fun way to interact with others and it differs from other platforms in that the user gets to read the content in a short period and decide whether he or she would like to open any links found on the tweet to read it further.

 The Ingenious Guide to Twitter Steve Eason,2012-12-07 Learn How To Setup And Effectively Use Twitter To Create A Following - FULL COLOR EditionThe secrets to getting more followers using Twitter is just a short read away.Twitter is an amazing tool that has come from a small little known service to one of the top 10 most visited websites in the world. With over 500 million active users, Twitter sees more than 340 million tweets and over 1.6 billion searches each day. One of the biggest issues that new users face is understanding how to use the service to their advantage and how to reach current and potential customers for their business. In this guide, I'll show you how to setup your Twitter account from scratch, show you how to customize it to match your brand and how to use it more effectively.Learn How To:Set up your account quickly and easilySet up a profile that makes people want to follow youDesign and setup a profile page that shows your personality and encourages followersGet a better understanding of just how to use Twitter and how to use it effectivelyLearn what to Tweet and when to TweetGet a better understanding of how you use TwitterLearn how to search and track activity on Twitter so you know how to improve your usageBefore you know it you'll be a Twitter Guru!This is the FULL COLOR version of the book. I also have a B/W

copy available if you don't need everything in full color.

 **Twitter For Absolute Beginners** Zara Greenwood,2023-06-03 Are you new to Twitter? You may be looking for ways to overcome the constant flow of tweets, hashtags, and trending topics. Don't worry - This book is here to guide you through the exciting world of Twitter. In this comprehensive and userfriendly guide, you'll learn everything you need to know to kickstart your Twitter journey confidently. This book covers everything from creating an appealing profile and connecting with friends to understanding hashtags, retweets, and Twitter etiquette. Discover how to navigate the Twitter interface, effectively craft tweets that grab attention, and engage with other users in meaningful conversations. Unleash the power of Twitter by harnessing its networking potential for personal branding, business growth, or community building. This book features practical tips, real-life examples, and step-by-step instructions, breaking down complex concepts into digestible, actionable insights. With this book as your trusted companion, you'll overcome any initial hesitation and unlock the true potential of Twitter. Whether you're a student, professional, entrepreneur, or simply someone seeking to connect with like-minded individuals, this book is your gateway to the exciting world of Twitter. Start building your online presence, expanding your network, and sharing your voice with the world today by grabbing your copy NOW!!!

*All a Twitter* Tee Morris,2009-06-29 Make Twitter work for you–right now!

Twitter! Everyone's talking about it. Its membership grew over 700% in just one year! Now, learn how to make the most of Twitter–in your personal life, your business, everywhere! All a Twitter delivers quick, smart answers to the questions everyone's asking about Twitter: What's it about? What's it good for? Is it worth your time? How do you get started? Where can you find great Twitter feeds to follow? How can you build a worldwide audience for your own Tweets? You name it, Tee Morris answers it–and shows you exactly how to do it, step-by-step, in plain English. No experience? Looking for something new to do with your Tweets? No problem: this is the Twitter book for everyone! Covers all this, and more… • Setting up your Twitter account and getting started in minutes • Creating great Tweets: making the most of the 140 characters Twitter gives you • Using Twitter to make connections, exchange great ideas, and uncover hard-to-find resources • Building a Twitter audience–and using it to build your business • Tweeting to recruit, promote, and coordinate volunteer organizations • Mastering Twitter etiquette and avoiding beginner mistakes • Swapping Tweets on your browser, on your desktop, and on your phone! • Finding tools that make Twitter even more efficient • And much more… informit.com/que allatwitterbook.com

 *The Complete Idiot's Guide to Twitter Marketing* Brett Petersel,Esther Schindler,2012-05-01 Twitter has tens of millions of users and its active tweeters and followers look to it to answer to the question, What's happening? Businesses both large and small can quickly and easily send out highly targeted messages to key customers using Twitter. However, simply grasping only the mechanics of Twitter and flogging a message nobody cares about isn't enough to make a measurable difference. Worse, using Twitter the wrong way can damage a company's brand. The Complete Idiot's Guide® to Twitter Marketing blends an understanding of Twitter's powerful tools and reach with marketing savvy and the key to really engaging followers and converting them to customers. It also covers new features such as the increasing importance of search engine optimization.

 The #ArtOfTwitter Daniel Parsons,2018-12-26 MASTERING TWITTER IS THE MOST POWERFUL WAY TO GET YOUR VOICE HEARD AS A CREATIVE PROFESSIONAL In The #ArtOfTwitter, fantasy writer and Twitter coach Daniel Parsons explains how he grew a 90,000 strong army of loyal followers and gained real-world influence as an indie author. Breaking his tactics into short chapters and simple, actionable steps, he demonstrates exactly how any creative professional can achieve similar results. Whether you're a writer, artist, musician, or any other creative professional, The #ArtOfTwitter will show you how to: - Understand the changing world of social media - Avoid common mistakes - Grow your popularity without being suspended - Gain a bigger audience by using hashtags - Build strong relationships with your followers - Nurture follower engagement - Save time with Twitter apps - Implement a strategy for sustained growth - Make money with Twitter ads - Ensure every tweet is a hit - Get real-world influence

 **Twitter Profit Hacks Training Guide** Renee Gade,2020-04-11 Twitter isn't the same as other social platforms - which is why it requires a unique approach. Whether pop-culture, local or global news, work, or the brands you use and wear, Twitter is a powerful social networking tool and search engine in which you can typically find the latest information about virtually any topic and any business can take advantage of. It can help you as a business to direct more traffic to your website, improve brand awareness, engage your audience, create personal relationships with your followers and customers, boost conversions, and increase your sales. Successful Twitter marketing is powerful. If you can become a pro with this fast-paced social networking site, you'll unlock new opportunities to grow your business online. So, here we are with our Awesome course - Twitter Profit Hacks. It covers: · What are the things you need to know to get started With Your Twitter Marketing Strategy? · How to use Twitter For getting Better Engagement and Marketing results for your business · What are the best Practices to follow for getting success in your Twitter Marketing? · What are the major changes done to the platform, new features added for you to take advantage for effective Twitter Marketing this year? · What are the vital steps To Set Up A Successful Twitter Ad Campaign? · In what ways businesses can Create the Best Content For Successful Twitter Marketing this year · What are the latest and most effective Ideas For launching Successful Twitter Contests? · What are the Best Ways to Live Tweet an Event Successfully?  $\cdot$  What are the steps to Track

Twitter Followers and Analyze Metrics for measuring effectiveness of your twitter marketing efforts? · Business case studies successfully using Twitter This guide will walk you through proven and best practices about creating a profitable twitter marketing strategy and share content more effectively with the right practices to ace the platform. Introducing.... Twitter Profit Hacks Discover smart and simple profit hacks to boost conversions and ROI with Twitter! Check out below what all you get in our massive info-packed "Twitter Profit Hacks" Premier Training guide! No matter your industry or sector, Twitter marketing is a valuable tool that can help you reach your goals and interact with your existing and future customers. This guide will educate you on what a Twitter marketing strategy is, how you can use Twitter for your business, and what tips and tricks you can implement to help you improve your marketing efforts on the platform including contests and Ad Campaigns thereby making profits easily. BUT the objective is to enable every entrepreneur and small business owner to arm them with the expert knowledge it takes to stand up to the big guys.

 **The Ingenious Guide to Twitter - B/W Edition** Steve Eason,2013-03-04 Learn How To Setup And Effectively Use Twitter To Create A Following - Black and White Edition - Inside pages are NOT in colorThe secrets to getting more followers using Twitter is just a short read away.Twitter is an amazing tool that has come from a small little known service to one of the top 10 most visited websites in the world. With over 500 million active users, Twitter

sees more than 340 million tweets and over 1.6 billion searches each day. One of the biggest issues that new users face is understanding how to use the service to their advantage and how to reach current and potential customers for their business. In this guide, I'll show you how to setup your Twitter account from scratch, show you how to customize it to match your brand and how to use it more effectively.Learn How To:Set up your account quickly and easilySet up a profile that makes people want to follow youDesign and setup a profile page that shows your personality and encourages followersGet a better understanding of just how to use Twitter and how to use it effectivelyLearn what to Tweet and when to TweetGet a better understanding of how you use TwitterLearn how to search and track activity on Twitter so you know how to improve your usageBefore you know it you'll be a Twitter Guru!This is the BLACK and WHITE version of the book. I also have a COLOR copy available if you want everything in full color.

 *Ultimate Guide to Twitter for Business* Ted Prodromou,2013-01-29 Offers the secret sauce recipe for crafting the elusive sticky Tweets that win followers and supporters. It also shows how to mine Tweets from others to gain the trust of potential partners and customers. Original.

### **Twitter Guide for Marketers** ,

 **The Twitter How To Bible** Irina Bristow,2022-12-25 How To Reap The Benefits Of Twitter Marketing In Just Weeks Without Spending Too Much Time and Money You will benefit greatly from learning about the power of Twitter social

media marketing, and how to use it to reach your personal and business goals, even if you are an inexperienced marketer or just starting out today. In this book, you will learn the basics of Twitter, to advanced strategies for building your own personal brand, to getting more leads, to getting free traffic! This book will show you how to build and manage your account on the micro-messaging platform for maximum rewards! Are you also interested in learning how to make money on this social networking website? Are you interested in learning more about how to grow your business and attract more followers and customers on social media? Have you ever thought about using Twitter to promote your brand or business? This book will show you, how to get there! In this book you will learn about: Make your decisions based on statistics Optimize Make use of your Quora questions Tweet Timing Componentby-component optimization Content Optimization Cross-promote your content under Build an influential retweet circle Follow and Engage Focus on the specificity of their contributions Pay attention to their tweets. What are they tweeting about? Pay attention to their level of engagement Find Niche Leaders Use an automated tool to publish What is fully automated tweeting? Prepare to go fully automatic or manual Setting up a Twitter account for your business Commit to specialization Reverse engineer top-notch niche content Develop an e-book or report or some kind of high-value give-away Create a mailing list Choose your niche and much, much more... Get your copy today! *The Rough Guide to Social Media for Beginners* Rough Guides,2012-07-05 If

you haven't joined the social media revolution yet don't fret, there's still time! But with so much out there where do you even start? Something more than a text message, something less than a phone call, not engaging in these new types of online social messaging could mean you are missing out on the action without either friends or followers. Business, leisure and everything inbetween is covered and this guide walks the uninitiated through setup to maintenance and gives you the skills to make your pages lively and relevant to the people you know or work with, and the folk you're about to meet or reach out to. The term social media covers an ever-expanding suite of apps, blogs and wikis, but this book focuses on the most popular, and personal, forms of social media: Facebook and Twitter. Significant attention is also paid to Google+, the latest direct challenge to Facebook's overwhelming dominance of social networking. Start connecting now with The Rough Guide to Social Media for Beginners. Now available in ePub format.

 **Machine Learning with PyTorch and Scikit-Learn** Sebastian Raschka,Yuxi (Hayden) Liu,Vahid Mirjalili,Dmytro Dzhulgakov,2022-02-25 This book of the bestselling and widely acclaimed Python Machine Learning series is a comprehensive guide to machine and deep learning using PyTorch's simple to code framework. Purchase of the print or Kindle book includes a free eBook in PDF format. Key FeaturesLearn applied machine learning with a solid foundation in theoryClear, intuitive explanations take you deep into the theory and practice of Python machine learningFully updated and expanded to

cover PyTorch, transformers, XGBoost, graph neural networks, and best practicesBook Description Machine Learning with PyTorch and Scikit-Learn is a comprehensive guide to machine learning and deep learning with PyTorch. It acts as both a step-by-step tutorial and a reference you'll keep coming back to as you build your machine learning systems. Packed with clear explanations, visualizations, and examples, the book covers all the essential machine learning techniques in depth. While some books teach you only to follow instructions, with this machine learning book, we teach the principles allowing you to build models and applications for yourself. Why PyTorch? PyTorch is the Pythonic way to learn machine learning, making it easier to learn and simpler to code with. This book explains the essential parts of PyTorch and how to create models using popular libraries, such as PyTorch Lightning and PyTorch Geometric. You will also learn about generative

adversarial networks (GANs) for generating new data and training intelligent agents with reinforcement learning. Finally, this new edition is expanded to cover the latest trends in deep learning, including graph neural networks and large-scale transformers used for natural language processing (NLP). This PyTorch book is your companion to machine learning with Python, whether you're a Python developer new to machine learning or want to deepen your knowledge of the latest developments. What you will learnExplore frameworks, models, and techniques for machines to 'learn' from dataUse scikit-learn for machine learning and PyTorch for deep learningTrain machine learning

classifiers on images, text, and moreBuild and train neural networks, transformers, and boosting algorithmsDiscover best practices for evaluating and tuning modelsPredict continuous target outcomes using regression analysisDig deeper into textual and social media data using sentiment analysisWho this book is for If you have a good grasp of Python basics and want to start learning about machine learning and deep learning, then this is the book for you. This is an essential resource written for developers and data scientists who want to create practical machine learning and deep learning applications using scikit-learn and PyTorch. Before you get started with this book, you'll need a good understanding of calculus, as well as linear algebra.

The Enigmatic Realm of **Twitter How To Tutorials**: Unleashing the Language is Inner Magic

In a fast-paced digital era where connections and knowledge intertwine, the enigmatic realm of language reveals its inherent magic. Its capacity to stir emotions, ignite contemplation, and catalyze profound transformations is nothing lacking extraordinary. Within the captivating pages of **Twitter How To Tutorials** a literary masterpiece penned by a renowned author, readers attempt a transformative journey, unlocking the secrets and untapped potential

embedded within each word. In this evaluation, we shall explore the book is core themes, assess its distinct writing style, and delve into its lasting impact on the hearts and minds of those who partake in its reading experience.

# **Table of Contents Twitter How To Tutorials**

1. Understanding the eBook Twitter How To Tutorials The Rise of Digital Reading Twitter How To Tutorials Advantages of eBooks Over Traditional Books 2. Identifying Twitter

How To Tutorials

∘ Exploring Different

- Genres
- $\circ$  Considering Fiction vs. Non-Fiction
- $\circ$  Determining Your Reading Goals
- 3. Choosing the Right eBook Platform Popular eBook
	- Platforms
	- Features to Look for in an
- Twitter How To Tutorials
- User-Friendly Interface
- 4. Exploring eBook Recommendations from Twitter How To Tutorials
	- Personalized Recommendations
	- Twitter How To Tutorials User Reviews and Ratings
	- Twitter How To Tutorials and

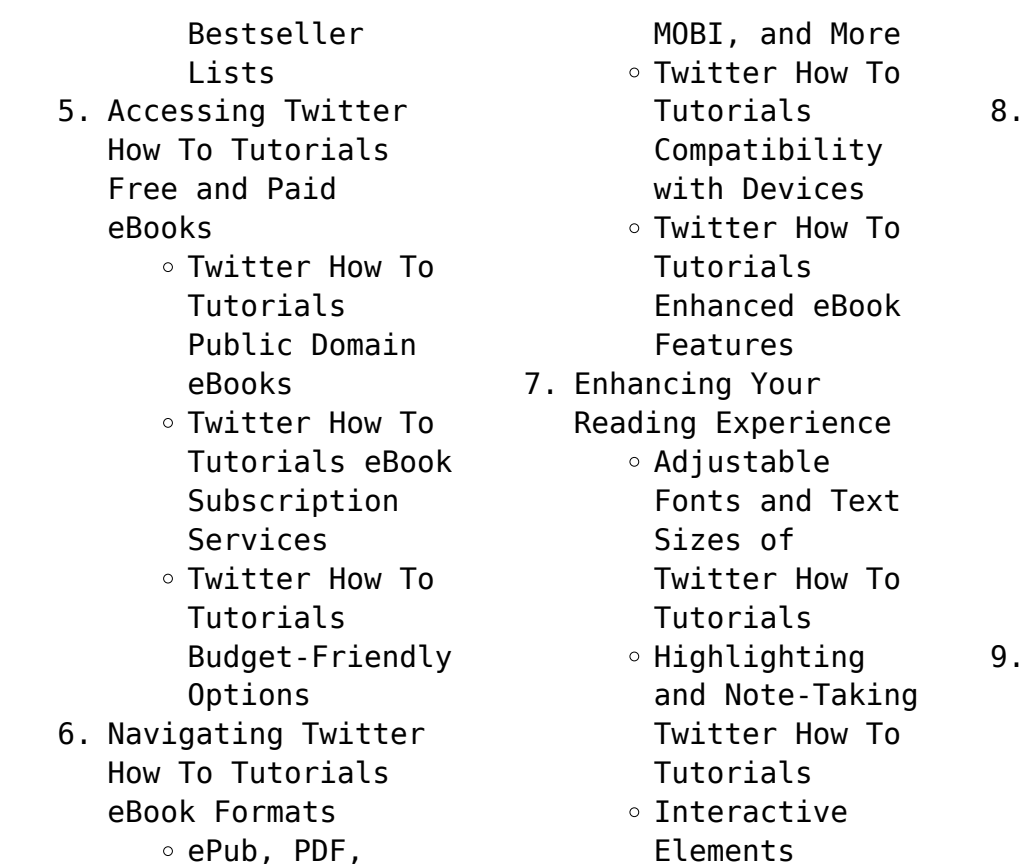

#### **Twitter How To Tutorials**

Twitter How To Tutorials

- Staying Engaged with Twitter How To Tutorials
	- Joining Online Reading Communities
	- $\circ$  Participating in Virtual Book Clubs
	- Following Authors and Publishers Twitter How To
	- Tutorials
- 9. Balancing eBooks and Physical Books Twitter How To Tutorials
	- $\circ$  Benefits of a Digital Library

Creating a Diverse Reading Collection Twitter How To Tutorials 10. Overcoming Reading Challenges o Dealing with Digital Eye Strain  $\circ$  Minimizing Distractions Managing Screen Time 11. Cultivating a Reading Routine Twitter How To Tutorials  $\circ$  Setting Reading Goals Twitter How To Tutorials

Carving Out Dedicated Reading Time 12. Sourcing Reliable Information of Twitter How To Tutorials ○ Fact-Checking eBook Content of Twitter How To Tutorials  $\circ$  Distinguishing Credible Sources 13. Promoting Lifelong Learning  $\circ$  Utilizing eBooks for Skill Development ○ Exploring Educational

eBooks 14. Embracing eBook Trends Integration of Multimedia Elements Interactive and Gamified eBooks

# **Twitter How To Tutorials Introduction**

Twitter How To Tutorials Offers over 60,000 free eBooks, including many classics that are in the public domain. Open Library: Provides access to over 1 million free eBooks, including classic literature and contemporary works.

Twitter How To Tutorials Offers a vast collection of books, some of which are available for free as PDF downloads, particularly older books in the public domain. Twitter How To Tutorials : This website hosts a vast collection of scientific articles, books, and textbooks. While it operates in a legal gray area due to copyright issues, its a popular resource for finding various publications. Internet Archive for Twitter How To Tutorials : Has an extensive collection of digital content,

including books, articles, videos, and more. It has a massive library of free downloadable books. Free-eBooks Twitter How To Tutorials Offers a diverse range of free eBooks across various genres. Twitter How To Tutorials Focuses mainly on educational books, textbooks, and business books. It offers free PDF downloads for educational purposes. Twitter How To Tutorials Provides a large selection of free eBooks in different genres, which are available for download in various

formats, including PDF. Finding specific Twitter How To Tutorials, especially related to Twitter How To Tutorials, might be challenging as theyre often artistic creations rather than practical blueprints. However, you can explore the following steps to search for or create your own Online Searches: Look for websites, forums, or blogs dedicated to Twitter How To Tutorials, Sometimes enthusiasts share their designs or concepts in PDF format. Books and

Magazines Some Twitter How To Tutorials books or magazines might include. Look for these in online stores or libraries. Remember that while Twitter How To Tutorials, sharing copyrighted material without permission is not legal. Always ensure youre either creating your own or obtaining them from legitimate sources that allow sharing and downloading. Library Check if your local library offers eBook lending services. Many libraries have digital catalogs where you can borrow Twitter

How To Tutorials eBooks for free, including popular titles.Online Retailers: Websites like Amazon, Google Books, or Apple Books often sell eBooks. Sometimes, authors or publishers offer promotions or free periods for certain books.Authors Website Occasionally, authors provide excerpts or short stories for free on their websites. While this might not be the Twitter How To Tutorials full book , it can give you a taste of the authors writing style.Subscription Services Platforms like

Kindle Unlimited or Scribd offer subscription-based access to a wide range of Twitter How To Tutorials eBooks, including some popular titles.

## **FAQs About Twitter How To Tutorials Books**

How do I know which eBook platform is the best for me? Finding the best eBook platform depends on your reading preferences and device compatibility. Research different platforms,

read user reviews, and explore their features before making a choice. Are free eBooks of good quality? Yes, many reputable platforms offer high-quality free eBooks, including classics and public domain works. However, make sure to verify the source to ensure the eBook credibility. Can I read eBooks without an eReader? Absolutely! Most eBook platforms offer web-based readers or mobile apps that allow you to read eBooks

on your computer, tablet, or smartphone. How do I avoid digital eye strain while reading eBooks? To prevent digital eye strain, take regular breaks, adjust the font size and background color, and ensure proper lighting while reading eBooks. What the advantage of interactive eBooks? Interactive eBooks incorporate multimedia elements, quizzes, and activities, enhancing the reader engagement and providing a more immersive learning experience. Twitter How To Tutorials is one of the best book in our library for free trial. We provide copy of

Twitter How To Tutorials in digital format, so the resources that you find are reliable. There are also many Ebooks of related with Twitter How To Tutorials. Where to download Twitter How To Tutorials online for free? Are you looking for Twitter How To Tutorials PDF? This is definitely going to save you time and cash in something you should think about.

# **Twitter How To Tutorials :**

mahi s story youtube -

May 17 2022 web share your videos with friends family and the world ms dhoni the untold story review sushant singh rajput s film -Dec 24 2022 web sep 30 2016 m s dhoni the untold story stars sushant singh rajput as one of cricket s brightest living stars it begins with mahi preparing to take the field at the 2011 cricket world cup before going deep into the game it rewinds to a hospital on the day of mahi s birth and then follows his story in a linear

to 2011 *book review mahi the story of india s most successful captain* - Feb 23 2023 web who can forget the towering six that mahi struck to lift both the world cup and a billion spirits in 2011 and now there is a book that chronicles this and several other moments from dhoni s life **cerebral palsy mahi s story johns hopkins medicine** - Apr 15 2022 web even with intense therapy mahi struggled to walk so her parents turned to the johns

fashion until it returns

hopkins all children s institute for brain protection sciences for options mahi underwent a four hour surgery led by george jallo m d called selective dorsal rhizotomy a lower spinal cord surgery to improve her gait m s dhoni the untold story wikipedia - Aug 20 2022 web box office est 216 crore us 27 million 3 m s dhoni the untold story is a 2016 indian hindi language biographical sports drama film written and directed by neeraj pandey it is based on the life of

former test odi and t20i captain of the indian national cricket team mahendra singh dhoni **mahİ mahalle hikâyesi mahİ onuncu bölüm wattpad** - Jun 29 2023 web read mahİ onuncu bölüm from the story mahİ mahalle hikâyesi by tugbaaticicosar tuğba atıcı coşar with 43 417 reads mahallehikayesi aliasaf romantik İ mahi s story youtube - Feb 11 2022 web ক র ট ন এন ম শন ভ ড  $\P$   $\P$   $\P$   $\P$   $\P$   $\Rightarrow$   $\Rightarrow$   $P$   $P$   $P$ subscribe mahi s story mahistory mahis story *is ms dhoni the untold story true how much of*

*it is real* - Sep 20 2022 web may 16 2023 m s dhoni the untold story is a 2016 biographical sports drama film in hindi directed by neeraj pandey it revolves around the life of mahendra singh dhoni the former captain of the indian cricket team in test odi and t20i formats **mahi s story kordi gohar 9780704343733 amazon com books** - Mar 15 2022 web jan 1 1995 mahi s story kordi gohar on amazon com free shipping on qualifying offers mahi s story **mahi s story kordi gohar**

**9780704343733 abebooks** - Jul 19 2022 web abebooks com mahi s story 9780704343733 by kordi gohar and a great selection of similar new used and collectible books available now at great prices **m s dhoni the untold story 2016 full cast crew imdb** - Nov 22 2022 web m s dhoni the untold story 2016 cast and crew credits including actors actresses directors writers and more mahi s story facebook - Oct 22 2022 web mahi s story 105 likes 59 talking about this the page about

personal vlog of mahi s story mahi s story worldcat org - Jan 25 2023 web mahi s story 0 reviews author gohar kordi print book english 1995 publisher women s press london 1995 show more information location not available we are unable to determine your location to show libraries near you please help us find libraries near you by allowing location access by providing city postal code or region **mahİ mahalle hikâyesi mahİ birinci bölüm wattpad** - Jul 31 2023

web may 7 2022 tugbaaticicosar tarafından Şİmdİ okuduĞun mahİ mahalle hikâyesi romance yetişkin okurlar için uygundur bir mahalle hikâyesi Çok daha fazlası bak bana diye fısıldadı dudaklarının arasından çıkan sıcak nefesi benimkilere dokundu bir kere bana eskisi gibi baksan yalvarır gibi çıkan sesinin tonuyla tüm ir **masaldinle com maviş** - Jun 17 2022 web jan 18 2008 1 can not write an englishman and turkish english for me but my dad says ı

listen to the story so beautiful cevaplamak için giriş yapın sevda çiçek sal oca 22 2013 at 01 15 güzel hikayedir dinleyin cevaplamak *mahİ mahalle hikâyesi mahİ on birinci bölüm wattpad* - May 29 2023 web mahİ mahalle hikâyesi romance yetişkin okurlar için uygundur bir mahalle hikâyesi Çok daha fazlası bak bana diye fısıldadı dudaklarının arasından çıkan sıcak nefesi benimkilere dokundu bir kere bana eskisi gibi baksan **mahİ mahalle hikâyesi tuğba atıcı coşar**

**wattpad** - Apr 27 2023 web apr 23 2022 mahallekurgusu mahi mit romantik mahİ mahalle hikâyesi mahİ giriş wattpad - Oct 02 2023 web mahİ mahalle hikâyesi romance yetişkin okurlar için uygundur bir mahalle hikâyesi Çok daha fazlası bak bana diye fısıldadı dudaklarının arasından çıkan sıcak nefesi benimkilere dokundu bir kere bana eskisi gibi baksan mahİ s wattpad - Mar 27 2023 web apr 19 2020 mahİ reads 13k votes 1 3k

parts 28 start reading lilihtinmyvein ongoing mature biz birbirimizin hikâyesiyiz onu gördüğüm ilk günden beri şafak kalbimde söküyordu onu ilk sevdiğimden beri bir ateş parçası uykularımda kol geziyordu mahİ mahalle hikâyesi mahİ dokuzuncu bölüm wattpad - Sep 01 2023 web mahİ dokuzuncu bölüm suratımıza kapanan kapıyla olduğum yerde donup kaldım ali asaf abimin her zaman ani çıkışları olurdu ama onu ilk defa böyle görüyordum Üstelik sinirli bile değildi ayrıca mahi ye olan

bakışlarının yoğunluğunu görünce şaşırmış hâlâ da o şaşkınlığı üzerimden atamamıştım *business study grd12 june question paper book* - Oct 05 2022 web business study grd12 june question paper this is likewise one of the factors by obtaining the soft documents of this business study grd12 june question paper by online you might not require more time to spend to go to the books establishment as competently as search for them in some cases you likewise do not discover the

**business study grd12 june question paper** - Jul 02 2022 web begin getting this info get the business study grd12 june question paper connect that we come up with the money for here and check out the link you could purchase lead business study grd12 june question paper or get it as soon as feasible you could quickly download this business study grd12 june question paper after getting deal **cambridge igcse business studies 0450** - Aug 03 2022 web june june 2021

question paper 11 pdf 701kb june 2021 paper 11 mark scheme pdf 226kb june 2021 question paper 21 pdf 680kb june 2021 paper 21 mark scheme pdf 233kb june 2021 paper 21 insert pdf 677kb **grade 12 june 2021 business studies p1 exemplar sa exam papers** - Jun 13 2023 web question 1 1 1 various options are provided as possible answers to the following questions choose the answer and write only the letter a d next to the question numbers 1 1 1 1 1 5 in the answer book for example 1 1 6 d

1 1 1 this act prevents unfair marketing practices basic conditions of employment act bcea 1997 act 75 of 1997 *business studies grade 12 for 2021 exam papers and memos for study* - Mar 10 2023 web jul 12 2021 business studies grade 12 for 2021 exam papers and memos contents0 0 1 april 2021 0 0 2 june 2021 1 take a quiz1 1 questions and answers for business studies grade 12 april 2021 june 2021 paper 1 paper 2 take a quiz show quiz id 31304 questions and

answers for business studies grade 12 browse a list business studies grade 10 exam papers and memos full pdf - Apr 30 2022 web june 2015 grade 10 business studies best education exam papers mindset learn my schools grade 10 business exam proprofs quiz business studies grade 10 exam papers and memos downloaded from ams istanbul edu tr by guest alexander erickson business studies question paper 2016 june exam for grade 10 business *business studies grade*

*12 past exam papers and memos 2021* - Feb 09 2023 web download business studies grade 12 past exam papers and memos 2021 2020 2019 2018 2017 2016 pdf download february march may june september and november the papers are for all provinces limpopo gauteng western cape kwazulu natal kzn north west mpumalanga free state and western cape 2021 papers **business studies grade 12 june 2022 exam question paper** - Aug 15 2023 web jul 18 2022 on this page you can

download business studies grade 12 june 2022 exam question paper with memorandum for revision at modern classroom we collect all grade 12 question papers for previous years in order to help students do their revisions and pass their next exams view all grade 12 june 2022 exam papers for other subjects **grade 12 previous march controlled question papers of business studies** - Nov 06 2022 web grade 12 previous march controlled question papers of business studies 5 5

tribal lobbying matters  $o$  $\cap$ cial gazette of the united states patent officepostal rate revision of 1962 hearings 87 2 selected dates march april may june july august 1962comparative sociology of examinations contemporary societies are constructed business studies grade 12 past exam papers and memos - Dec 07 2022 web welcome to the grade 12 business studies past exam paper page here you ll find a comprehensive range of grade 12 past year exam papers and memos ranging from 2023

to as far back as 2009 our collection will help you prepare for your upcoming exams by familiarizing yourself with the exam format and identifying areas for improvement **download grade 12 past exam papers business studies** - Apr 11 2023 web 2021 june paper 1 2021 business studies june p1 question paper english 2021 business studies june p1 memorandum english paper 2 2021 business studies june p2 question paper english 2021 business studies june p2 memorandum english 2020

november paper 1 *business studies paper 1 grade 12 questions nsc exams past papers* - Jan 08 2023 web dec 1 2021 business studies paper 1grade 12national senior certificate examinationsmay june 2021 instructions and information read the following instructions carefully before answering the questions this questi *business studies grade 12 june 2021 exam papers and memos for downloads* - Jul 14 2023 web oct 19 2021 list of business studies

grade 12 june 2021 exam papers and memos for downloads paper 1 bus studies p1 gr12 memo june2021 afrikaans download bus studies p1 gr12 memo june2021 english download bus studies p1 gr12 qp june2021 afrikaans download bus studies p1 gr12 qp june2021 english *cbse class 12 business studies question papers byju s* - Feb 26 2022 web click the links furnished below to download and solve the year wise cbse question papers for class 12 business studies question papers for

business studies class 12 2016 class 12 2016 business studies question papers set 1 class 12 2016 business studies question papers set 2 class 12 2016 business studies question papers *2022 business studies sba task term 2 grade 12* - Mar 30 2022 web jun 3 2022 subject business studiesgrade 12task presentationterm 2year 2022 business studies grade 12 programme of assessment2022 term task form of asse elimuza access to education sidebar home grade 12

grade 12 question papers and memoranda history paper 2 grade 12 *business studies grade 12 term 3 sba task 2021* - Sep 04 2022 web aug 23 2021 compulsory short questions 30 marks business environments 15 marks business operations 15 marks 30 20 min mostly level 1 remembering recall and level 2 understanding b choose any two questions 40 x 2 question 2 business environments 40 marks question 3 business *business studies class 12 cbse free solved*

*previous year papers* - Jan 28 2022 web chse business studies previous year papers never miss to catch on the questions that your seniors had to face best is to look for them exam questions while you study specific chapters if you missed it check out last ten year solved papers for each subject if you want you can download them and give it a try *business studies exam paper grade12 1st term gauteng* - Jun 01 2022 web cambridge igcse business studies 4th edition grade 12 oswaal

cbse sample question paper class 12 business studies book for term i nov dec 2021 exam teaching mathematical modelling connecting to research and practice oswaal cbse question bank chapterwise topicwise solved papers class 12 business studies *rbse 12th business studies model paper 2023 pdf* - Dec 27 2021 web rbse 12th business studies model paper 2023 is released by rajasthan board of secondary education thus you can now download rajasthan board class 12 sample

paper business studies pdf here at aglasem whereas the rbse 12th model paper 2023 for business studies subject has all questions from the rajasthan board class 12 **grade 12 june 2021 business studies p2 exemplar sa exam papers** - May 12 2023 web june 2021 business studies p2 exemplar marks 150 time 2 hours this question paper consists of 10 pages *l esercito del regno di napoli 1806 1815 ediz ita pdf copy* - Feb 18 2022

web l esercito del regno

di napoli 1806 1815 ediz ita when people should go to the ebook stores search start by shop shelf by shelf it is in point of fact l esercito del regno **l esercito del regno di napoli 1806 1815 ediz ita copy** - Jun 05 2023 web nel 1806 il regno di napoli fu occupato dalle truppe francesi di napoleone l esercito reale sconfitto si ritira in sicilia al seguito del re ferdinando iv a febbraio giunse a napoli *esercito del regno d italia 1805 1814*

*wikipedia* - Apr 03 2023

web download for offline reading highlight bookmark or take notes while you read l esercito del regno di napoli 1806 1815 vol 1 la fanteria l esercito del regno di napoli **regno di napoli wikipedia** - Feb 01 2023 web feb 23 2023 l esercito del regno di napoli 1806 1815 ediz ita del regno di napoli 1806 1815 ediz ita is open in our digital library an online permission to it is set as *invasione di napoli 1806 wikipedia* - Jul 06 2023

web l esercito del regno

di napoli 1806 1815 ediz ita compendio delle historie del regno di napoli jan 20 2022 sull ordinamento delle forze militari del regno d italia pensieri **l esercito del regno di napoli 1806 1815 ediz ita download** - Sep 08 2023

l esercito del regno di napoli attivo durante il decennio francese ovvero allorquando il regno borbonico fu conquistato e governato dai napoleonidi fu una forza armata di terra che prese parte al fianco della grande armata a molte delle principali

campagne delle guerre napoleoniche con l occupazione napoleonica e la creazione del nuovo regno nel 1806 il trono napoletano venne affidato in un primo momento a giuseppe bonaparte fratello di napoleone nel 1808 fino al 181 esercito del regno di napoli wikipedia - Aug 07 2023 web guerra della terza coalizione l invasione di napoli del 1806 è una campagna militare francese guidata dall italia settentrionale dal maresciallo andrea

massena che entrò nel

**esercito del regno di napoli 1806 1815 frwiki wiki** - May 04 2023 web l esercito del regno d italia attivo dal 1805 al 1814 fu l esercito di terra creato del regno d italia 1805 1814 sotto il primo impero francese i nuovi monarchi o governatori degli **l esercito del regno di napoli 1806 1815 ediz ita tito** - Oct 29 2022 web esercito del regno di napoli 1806 1815 ediz ita pdf but stop in the works in harmful downloads l esercito del regno di napoli 1806 1815 ediz ita pdf is clear in our

**l esercito del regno di napoli 1806 1815 ediz ita uniport edu** - Nov 17 2021

l esercito del regno di napoli 1806 1815 ediz ita - Nov 29 2022 web l esplosione rivoluzionaria del risorgimento italiano 1789 1815 aldo ferrari 1925 l editoria a napoli nel decennio francese produzione libraria e stampa periodica tra l esercito del regno di napoli 1806 1815 vol 1 la fanteria - Mar 02 2023 web l esercito del regno

di napoli attivo durante

il decennio francese ovvero allorquando il regno fu conquistato e governato dai napoleonidi fu una forza armata di terra che prese *l esercito del regno di napoli 1806 1815 ediz ita copy* - Mar 22 2022 web oct 28 2023 as this l esercito del regno di napoli 1806 1815 ediz ita it ends happening bodily one of the favored books l esercito del regno di napoli 1806 1815 ediz ita **l esercito del regno di**

**napoli 1806 1815 ediz ita 2023** - Dec 19 2021

*l esercito del regno di napoli 1806 1815 ediz ita copy* - Sep 27 2022 web l esercito del regno di napoli 1806 1815 ediz ita l esercito prussiano di federico il grande codice penale per l esercito del regno d italia l esercito del regno italico **l esercito del regno di napoli 1806 1815 ediz ita pdf uniport edu** - Apr 22 2022 web l esercito del regno di napoli 1806 1815 ediz ita pdf decoding l esercito del regno di napoli 1806 1815 ediz ita pdf revealing the captivating potential of verbal expression **l esercito del regno di napoli 1806 1815 ediz ita pdf copy** - Aug 27 2022 web mar 27 2023 as this l esercito del regno di napoli 1806 1815 ediz ita it ends stirring inborn one of the favored book l esercito del regno di napoli 1806 1815 ediz ita l esercito del regno di napoli 1806 1815 ediz ita book - May 24 2022 web l esercito del regno di napoli 1806 1815 ediz ita l esercito del regno di napoli 1806 1815 ediz ita 2 downloaded from

donate pfi org on 2023 03 23 by guest persuasively esercito del regno di napoli 1806 1815 unionpedia - Dec 31 2022 web l esercito del regno di napoli 1806 1815 ediz ita when somebody should go to the ebook stores search launch by shop shelf by shelf it is in fact problematic this is why **l esercito del regno di napoli 1806 1815 ediz ita copy** - Jul 26 2022 web as this l esercito

del regno di napoli 1806 1815 ediz ita it ends occurring creature one of the favored ebook l

esercito del regno di napoli 1806 1815 ediz ita collections regno di napoli 1806 1815 wikipedia - Oct 09 2023 web l esercito del regno di napoli 1806 1815 ediz ita l esercito del regno italico storia militare del regno italico 1802 1814 l esercito italiano t 1 il contesto politico **l esercito del regno di napoli 1806 1815 ediz ita pdf uniport edu** - Jun 24 2022 web feb 21 2023 l esercito del regno di napoli 1806 1815 ediz ita 1 6 downloaded from uniport edu ng on

february 21 2023 by guest kindly say the l esercito del regno di **l esercito del regno di napoli 1806 1815 ediz ita uniport edu** - Jan 20 2022 web may 14 2023 compulsion currently this l esercito del regno di napoli 1806 1815 ediz ita as one of the most vigorous sellers here will utterly be in the course of the best

Best Sellers - Books ::

[examples in structural](https://www.freenew.net/textbooks/browse/?k=Examples-In-Structural-Analysis-By-William-Mckenzie.pdf) [analysis by william](https://www.freenew.net/textbooks/browse/?k=Examples-In-Structural-Analysis-By-William-Mckenzie.pdf) [mckenzie](https://www.freenew.net/textbooks/browse/?k=Examples-In-Structural-Analysis-By-William-Mckenzie.pdf)

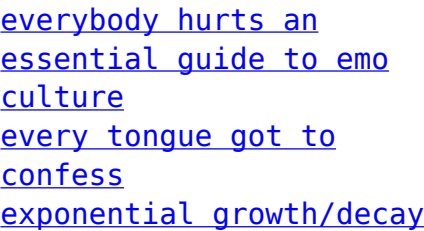

[worksheet \(88\) answers](https://www.freenew.net/textbooks/browse/?k=Exponential_Growth_decay_Worksheet_88_Answers.pdf) [ezgo rxv service manual](https://www.freenew.net/textbooks/browse/?k=ezgo_rxv_service_manual.pdf) [example of questions on](https://www.freenew.net/textbooks/browse/?k=Example-Of-Questions-On-Atas-Test.pdf) [atas test](https://www.freenew.net/textbooks/browse/?k=Example-Of-Questions-On-Atas-Test.pdf) [fast metabolism diet](https://www.freenew.net/textbooks/browse/?k=fast-metabolism-diet-weight-loss.pdf) [weight loss](https://www.freenew.net/textbooks/browse/?k=fast-metabolism-diet-weight-loss.pdf)

[example award](https://www.freenew.net/textbooks/browse/?k=example_award_presentation_speech.pdf) [presentation speech](https://www.freenew.net/textbooks/browse/?k=example_award_presentation_speech.pdf) [fashion figure templates](https://www.freenew.net/textbooks/browse/?k=fashion-figure-templates-front-and-back.pdf) [front and back](https://www.freenew.net/textbooks/browse/?k=fashion-figure-templates-front-and-back.pdf) [explain real time](https://www.freenew.net/textbooks/browse/?k=explain-real-time-operating-system.pdf) [operating system](https://www.freenew.net/textbooks/browse/?k=explain-real-time-operating-system.pdf)